## **Worksheet for the 2010 Food Composition Database Questionnaire**

This worksheet is intended to help you gather the information necessary to complete the 2010 Food Composition Database Questionnaire. All instructions and questions from the 2010 Food Composition Database Questionnaire are presented here, so that you can gather needed information before beginning the online survey. In order to be listed in the 2010 International Nutrient Databank Directory you must complete the online survey by accessing

## **2010 Food Composition Database Questionnaire**

This questionnaire is directed to food composition database developers and software vendors.

Your answers to the following questions will be compiled and reported in the *2010 International Nutrient Database Directory.*

If you have any questions about the survey content, please email Thea Zimmerman at [TheaZimmerman@westat.com.](mailto:TheaZimmerman@westat.com) For technical questions about use of the online survey, contact Phyllis Stumbo at [phyllis-stumbo@uiowa.edu](mailto:phyllis-stumbo@uiowa.edu)

*New website!* The International Nutrient Database Directory is being converted to a website. Submissions received by **June 14, 2010** will be presented at the **2010 National Nutrient Databank Conference**. The website will be updated periodically with submissions received after that date.

#### **SURVEY TIPS:**

- **Use the 'Tab' key or mouse click to advance to the next response field and the 'Next Page' and 'Previous Page' buttons to move from page to page.**
- **You may exit the survey at any point and return to it later.**
- **Select the "Submit Survey" button on the last page of the survey when you are ready for your survey responses to be tabulated.**

## **DATABASE SOURCE.** (\*required fields)

Company/Organization:

Contact Information

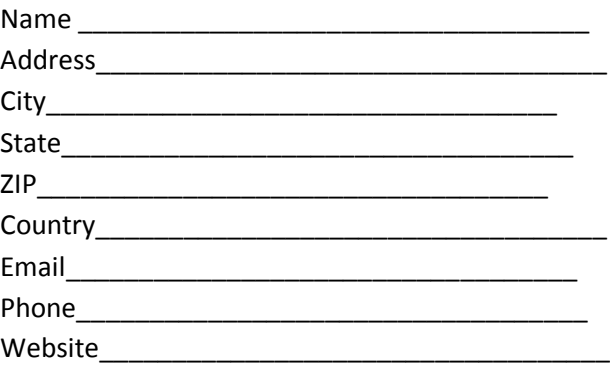

# **DATABASE DESCRIPTON.**

**Please list the name of the database you will be describing in this questionnaire. If you have additional databases you may briefly describe them at the end of this survey.**

- 1. Database name: \_\_\_\_\_\_\_\_\_\_\_\_\_\_\_\_\_\_\_\_\_\_\_\_\_\_\_\_\_\_\_
- 2. DATABASE TYPE(select one)
	- o **Reference Database** (national and regional databases)

*Reference databases generally include analytical data and information about sampling, sources and methods. They are often national, regional or specialty databases that are not typically associated with a software application. The USDA standard reference database and Canadian Nutrient File are examples of reference databases*>

o **User Database** (a database accompanying user software or publication)

*User databases for software applications are often built around one or more reference databases supplemented with data from other sources. The ESHA database and the CBORD database are examples of user databases designed for specific applications.*

## *IF REFERENCE DATABASE WAS SELECTED, GO TO QUESTION 15*

- 3. User Database incorporates data from: (select one)
	- o A single Reference Database with NO supplemental data from other sources
	- o A single Reference Database WITH supplemental data from other sources
	- $\circ$  One or more Reference Databases, with or without supplemental data from other sources
- 4. Select the main purpose of this User Database (select one)
	- o Nutritional Assessment (diets, recipes, menus)
	- o Nutrition Labeling
	- o Printed Book Tables
	- o Other, specify

## *IF ONE OR MORE DATABASES WAS SELECTED IN QUESTION 3, GO TO QUESTION 16*

- 5. Please list the name of the software application you provide for use with this database:
- 6. Software Version
	- Date of current version \_\_\_\_\_\_\_\_\_\_\_\_\_\_\_\_\_\_\_\_\_\_\_

\_\_\_\_\_\_\_\_\_\_\_\_\_\_\_\_\_\_\_\_\_\_\_\_\_\_\_\_\_\_\_\_\_\_\_\_\_

Year first published \_\_\_\_\_\_\_\_\_\_\_\_\_\_\_\_\_\_\_\_\_\_\_\_\_\_

- 7. Frequency of updates (select one)
	- o More than 2/year
	- o Twice a year
	- o Yearly
	- o Every 2-3 years
	- o Other, specify \_\_\_\_\_\_\_\_\_\_\_\_\_\_\_\_\_\_\_\_\_\_\_\_\_\_\_\_\_\_
- 8. Select the Reference Database used (select one)
	- o USDA Food and Nutrient Database for Dietary Studies (FNDDS)
	- o USDA Nutrient Database for Standard Reference (SR)
	- o Canadian Nutrient File
	- o MEXFOODS, Mexican Food Composition Tables
	- o Other, specify \_\_\_\_\_\_\_\_\_\_\_\_\_\_\_\_\_\_\_\_\_\_\_\_\_\_\_\_\_\_\_\_
- 9. Please enter the version of the Reference Database used.

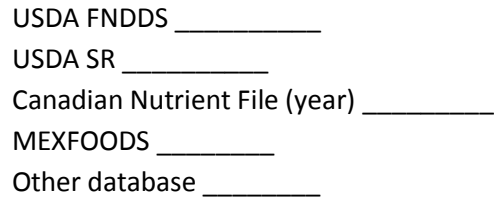

- 10. Available formats (select all that apply)
	- □ Diskette, CD, or DVD
	- □ Internet Download, run locally
	- □ Run from remote Internet source
	- □ In-house use for contract service
- 11. Software application is available in which languages? (select all that apply)
	- □ English
	- □ Spanish
	- □ French
	- □ German
	- □ Other, specify \_\_\_\_\_\_\_\_\_\_\_\_\_\_\_\_\_\_
- 12. Current Price (US\$) \_\_\_\_\_\_\_\_\_\_\_\_\_\_\_\_\_\_\_\_\_
- 13. Market (select all that apply)
	- □ Industry food labeling
	- □ Hospital food service
	- □ Dietary assessment
- $\Box$  Recipe and menu analysis
- □ General public
- □ Other, specify
- 14. Added features (select all that apply)
	- □ Diabetic Exchange Groups
	- □ Food Guide Pyramid Groups
	- □ Physical activity
	- □ Basal and/or total energy requirement
	- □ Other, specify

## *PLEASE GO TO QUESTION 50*

- 15. Select the main purpose of this Reference Database (select one)
	- o National Database
	- o Regional Database
	- o Specialty Database (specify in comments field)
	- o National Survey Database
	- o Other, specify:\_\_\_\_\_\_\_\_\_\_\_\_\_\_\_\_\_\_\_
- 16. Database Version
	- Date of current version
	- Year first published
- 17. How often are database updates provided? Select one.
	- o More than 2/year
	- o Twice a year
	- o Yearly
	- o Every 2-3 years
	- o Other, specify \_\_\_\_\_\_\_\_\_\_\_\_\_\_\_\_\_\_\_\_\_
- 18. Database is available in which language? Select all that apply.
	- □ English
	- □ Spanish
	- □ French
	- □ German
	- □ Other, specify \_\_\_\_\_\_\_\_\_\_\_\_\_\_\_\_\_
- 19. Database is available in which formats? Select all that apply
	- □ Printed
	- □ Diskette, CD, or DVD
- □ Internet Download
- □ With Software application only
- □ In-house use for contract service

20. Database is available in which file formats? Select all that apply

- □ Access
- □ ASCII
- □ Excel
- □ Text
- $\Box$  Other, specify

21. Database Characteristics

- Number of foods \_\_\_\_\_\_\_\_\_\_\_\_\_\_\_\_\_\_
- Number of nutritional components\_\_\_\_\_\_\_\_\_\_\_\_\_\_\_
- Number of food groups
- Number of characters in food name\_\_\_\_\_\_\_\_\_\_\_\_\_
- 22. Select all sources used to compile this database.
	- □ USDA Food and Nutrient Database for Dietary Studies (FNDDS)
	- □ USDA Nutrient Database for Standard Reference (SR)
	- □ Canadian Nutrient File
	- □ MEXFOODS, Mexican Food Composition Tables
	- □ Manufacturers label data
	- □ Manufacturers pre-label data
	- □ Literature sources
	- □ Recipes
	- □ Imputed values
	- □ Other, specify \_\_\_\_\_\_\_\_\_\_\_\_\_\_\_\_\_\_\_\_\_\_\_\_\_\_\_\_\_\_\_\_\_\_\_\_
- 23. Please enter versions of source databases used.

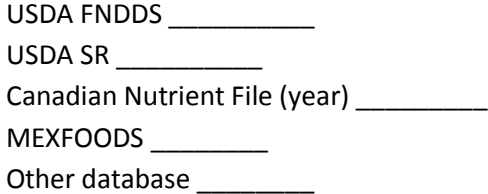

## **NUTRITIONAL COMPONENTS.**

**The questions on this page and on the next four pages ask you to enter the percent of items in the database for which a value IS supplied.** 

**Please enter a number between 0 and 100. 0 = no values are provided for this component for any food in the database. 100 = a value is provided for this component for all foods. (Value must be between 0 and 100.)**

#### **24. Energy, Water, and Alcohol**

Energy as Kcal \_\_\_\_\_

Energy as kJ \_\_\_\_\_

Water

Alcohol \_\_\_\_\_

 $Ash$ <sub>\_\_\_\_\_\_</sub>

#### **25. Carbohydrate and Fiber**

Total Carbohydrate \_\_\_\_\_

Define Method for Total Carbohydrate \_\_\_\_\_

Total Sugars \_\_\_\_\_

Total dietary fiber \_\_\_\_\_

Insoluble fiber \_\_\_\_\_

Soluble fiber \_\_\_\_\_

Glycemic Index \_\_\_\_\_

## **26. Protein and Amino Acids**

Protein \_\_\_\_

- 27. Database lists amino acids?
	- o Yes
	- o No → GO TO QUESTION 29

#### 28. Amino acids (select all provided)

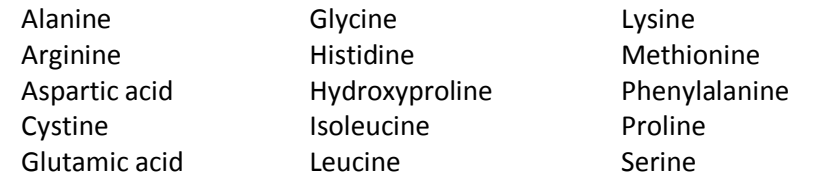

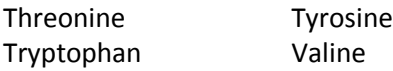

#### **29. Fat and Sterols**

- Total fat \_\_\_\_\_
- Cholesterol \_\_\_\_\_
- Phytosterol \_\_\_\_\_\_
- Stigmasterol \_\_\_\_\_
- CAmpesterol \_\_\_\_\_
- Β-sitosterol \_\_\_\_\_
- Total Saturated \_\_\_\_\_
- Total Monounsaturated \_\_\_\_\_
- Total Polyunsaturated \_\_\_\_\_
- Total Trans \_\_\_\_\_
- Total Omega-3 (n-3) \_\_\_\_\_\_
- Total Omega-6 (n-6) \_\_\_\_\_
- 30. Database lists individual fatty acids?
	- o Yes
	- $\circ$  No  $\rightarrow$  GO TO QUESTION 32
- 31. Fatty acids (select all provided)

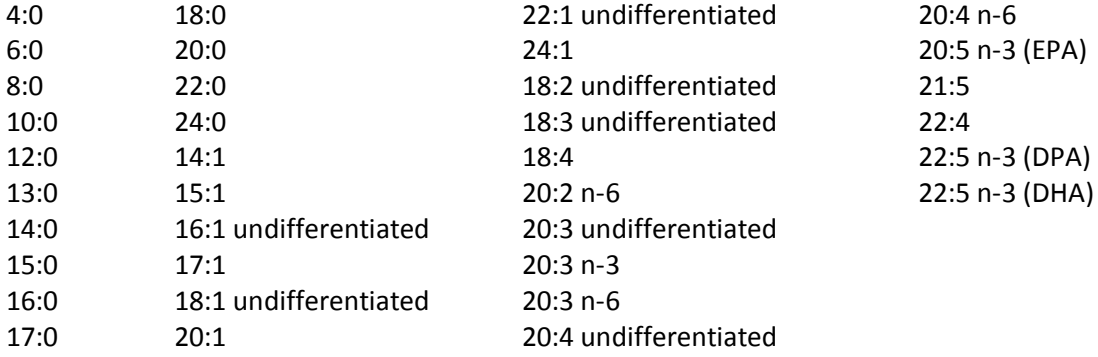

#### **32. Vitamin A**

International units (IU) \_\_\_\_\_

Retinol (mcg) \_\_\_\_\_

Retinol equivalents (RE) \_\_\_\_\_

Retinol activity equivalents (RAE) \_\_\_\_\_

#### **33. Carotenoids**

Alpha carotene \_\_\_\_\_

Beta carotene \_\_\_\_\_

Beta cryptoxanthin \_\_\_\_\_

Lutein/zeaxanthin \_\_\_\_\_

Lycopene \_\_\_\_\_

Other carotenoids \_\_\_\_\_\_

#### **34. Tocopherols**

Vitamin E,  $IU$  \_\_\_\_\_

ATE-alpha tocopherol equivalents \_\_\_\_\_

Alpha tocopherol \_\_\_\_\_

Beta tocopherol \_\_\_\_\_

Gamma tocopherol \_\_\_\_\_

Delta tocopherol \_\_\_\_\_

#### **35. Vitamin D**

Vitamin D3 \_\_\_\_\_

#### **36. Water-soluble Vitamins**

Vitamin C\_\_\_\_\_

Thiamin \_\_\_\_\_

#### Riboflavin \_\_\_\_\_

- Pantothenic Acid \_\_\_\_\_
- Vitamin B6 \_\_\_\_\_
- Vitamin B12 \_\_\_\_\_
- Niacin, preformed \_\_\_\_\_
- Niacin Equivalents \_\_\_\_\_
- Folate, total \_\_\_\_\_
- Food folate \_\_\_\_\_
- Folic acid (added) \_\_\_\_\_
- DFE, dietary folate equivalents \_\_\_\_\_

#### **37. Minerals and Trace Elements**

Calcium \_\_\_\_\_

Phosphorus \_\_\_\_\_

Magnesium \_\_\_\_\_

Iron \_\_\_\_\_

 $Zinc$ <sub>\_\_\_\_\_</sub>

Sodium \_\_\_\_\_

Potassium \_\_\_\_\_

Selenium \_\_\_\_\_

Copper \_\_\_\_\_

Chromium \_\_\_\_\_

Molybdenum \_\_\_\_\_

Manganese \_\_\_\_\_

Fluoride \_\_\_\_\_

Iodine \_\_\_\_\_

#### **38. Other Components**

Additional component #1: specify \_\_\_\_\_\_\_\_\_\_\_\_\_\_\_\_\_\_\_ %complete for #1 \_\_\_\_\_ Additional component #2: specify\_\_\_\_\_\_\_\_\_\_\_\_\_\_\_\_\_\_\_\_ %complete for #2 \_\_\_\_\_ Additional component #3: specify\_\_\_\_\_\_\_\_\_\_\_\_\_\_\_\_\_\_\_\_\_\_ %complete for #3 \_\_\_\_\_

39. Please list any other details or clarifications about additional components:\_\_\_\_\_\_\_\_\_\_\_\_\_\_\_\_\_\_\_\_\_\_\_\_\_\_\_\_\_\_\_\_\_\_\_\_\_\_\_\_\_

## **SOFTWARE.**

40. Please list the name of the software application you provide for use with this database. You will have the opportunity to enter information for up to two software programs.

Program Name #1: \_\_\_\_\_\_\_\_\_\_\_\_\_\_\_\_\_\_\_\_

- 41. Is the application a Food Frequency Questionnaire?
	- o Yes
	- $\circ$  No  $\rightarrow$  GO TO QUESTION 44
- 42. How was the Food list for the questionnaire determined?
	- o Analyses of national surveillance data (CSFII, NHANES, etc.)
	- o Analyses of study data (Framingham, etc.)
	- o Analyses of a foods database (Standard Reference, NDSR, etc.)
	- o Food guidance (USDA MyPyramid, USDA/DHS or other Guidelines)
	- o Other, specify \_\_\_\_\_\_\_\_\_\_\_\_\_\_\_\_\_\_\_\_\_\_\_\_\_\_\_\_\_\_\_\_

\_\_\_\_\_\_\_\_\_\_\_\_\_\_\_\_\_\_\_\_\_\_\_\_\_\_\_\_\_\_\_\_\_\_\_\_\_\_\_\_\_\_\_\_\_\_\_\_\_\_\_

- 43. How were nutrient values determined for foods/food groups on the questionnaire?
- 44. Available formats (select all that apply)
	- □ Diskette, CD, or DVD
	- □ Internet Download, run locally
	- □ Run from remote Internet source
- □ In-house use for contract service
- 45. Current Price (US\$) \_\_\_\_\_
- 46. Documentation for database values (select one)
	- o General information credentialing all sources used
	- o Major data sources given for each individual food
	- o Specific data source given for each component for each food
	- o Other, specify \_\_\_\_\_\_\_\_\_\_\_\_\_\_\_\_\_\_\_
- 47. Market (select all that apply)
	- □ Industry food labeling
	- □ Hospital food service
	- □ Dietary assessment
	- $\Box$  Recipe and menu analysis
	- □ General public
	- $\Box$  Other, specify
- 48. Added features (select all that apply)
	- □ Diabetic Exchange Groups
	- □ Food Guide Pyramid Groups
	- □ Physical activity
	- □ Basal and/or total energy requirement
	- □ Other, specify \_\_\_\_\_\_\_\_\_\_\_\_\_\_\_\_\_\_\_\_\_\_\_\_\_\_\_
- 49. Do you offer another software program for use with this database?
	- o Yes
	- o No

## *IF YES TO QUESTION 49, COMPLETE QUESTIONS 40-49 FOR THE 2ND SOFTWARE PROGRAM*

- 50. Please list any other details or clarifications about your database and/or software not addressed by this questionnaire: \_\_\_\_\_\_\_\_\_\_\_\_\_\_\_\_\_\_\_\_\_\_\_\_\_\_\_\_\_\_\_\_\_\_\_\_\_\_
- 51. Please list any comments or suggestions on how we can make this survey easier to complete.

\_\_\_\_\_\_\_\_\_\_\_\_\_\_\_\_\_\_\_\_\_\_\_\_\_\_\_\_\_\_\_\_\_\_\_\_\_\_\_\_\_\_\_\_\_\_\_\_\_\_\_\_\_\_\_\_\_\_\_\_\_\_\_\_\_\_\_\_\_\_\_\_\_\_\_\_

*To add your responses to the 2010 International Nutrient Databank Directory, please access the survey at:* <https://survey.uiowa.edu/wsb.dll/16/2010databasesurvey.htm>